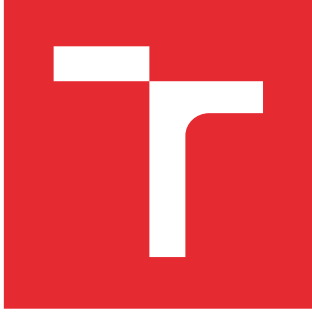

# VYSOKÉ UČENÍ TECHNICKÉ V BRNĚ

BRNO UNIVERSITY OF TECHNOLOGY

## FAKULTA STROJNÍHO INŽENÝRSTVÍ

FACULTY OF MECHANICAL ENGINEERING

### ÚSTAV MATEMATIKY

INSTITUTE OF MATHEMATICS

### LAPLACEOVA TRANSFORMACE V AUTOMATIZACI

LAPLACE TRANSFORMATION IN AUTOMATION

BAKALÁŘSKÁ PRÁCE BACHELOR'S THESIS

AUTOR PRÁCE AUTHOR

Martin Jakal

VEDOUCÍ PRÁCE **SUPERVISOR** 

doc. Ing. Petr Tomášek, Ph.D.

BRNO 2016

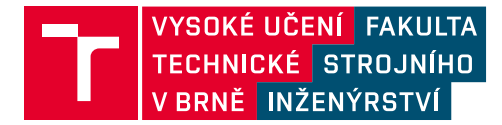

## **Zadání bakalářské práce**

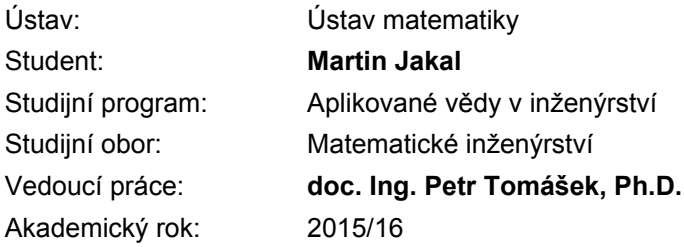

Ředitel ústavu Vám v souladu se zákonem č.111/1998 o vysokých školách a se Studijním a zkušebním řádem VUT v Brně určuje následující téma bakalářské práce:

#### **Laplaceova transformace v automatizaci**

#### **Stručná charakteristika problematiky úkolu:**

Nastudování a zpracování využití Laplaceovy transformace v teorii automatického řízení.

#### **Cíle bakalářské práce:**

Přehledně zpracovat problematiku pro účely využití v inženýrské praxi. Na aplikaci z oblasti automatického řízení demonstrovat účelnost Laplaceovy transformace.

#### **Seznam literatury:**

Jevgrafov, M. A. (1981), Funkce komplexní proměnné, SNTL, Praha.

Švarc, I. (2002): Automatizace-automatické řízení, CERM, Brno.

Schmid, D. a kol. (2005): Řízení a regulace pro strojírenství a mechatroniku, Europa-Sobotáles cz, Praha.

Termín odevzdání bakalářské práce je stanoven časovým plánem akademického roku 2015/16

V Brně, dne

L. S.

prof. RNDr. Josef Šlapal, CSc. ředitel ústavu

doc. Ing. Jaroslav Katolický, Ph.D. děkan fakulty

#### Abstrakt

Tato bakalářská práce ilustruje využití Laplaceovy transformace v oblasti automatického řízení. Konkrétně je zpracována analýza optimálního nastavení regulátoru stejnosměrného motoru pomocí Ziegler-Nicholsovy metody. Příslušná úloha je zpracována v prostředí Matlab.

#### Summary

This thesis deals with the application of Laplace transform in the control theory. Particularly, the analysis of the optimal control setting for a DC motor is realized by Ziegler-Nichols method. The problem analysis is provided by a Matlab script.

#### Klíčová slova

Laplaceova transformace, diferenciální rovnice, automatické řízení, přenos, stejnosměrný motor, Ziegler-Nicholsova metoda

#### Keywords

Laplace transform, differential equations, automatic control, transfer, DC motor, Ziegler-Nichols method

JAKAL, M. Laplaceova transformace v automatizaci. Brno: Vysoké učení technické v Brně, Fakulta strojního inženýrství, 2016. 23 s. Vedoucí doc. Ing. Petr Tomášek, Ph.D.

Prohlašuji, že jsem tuto bakalářskou práci na téma "Laplaceova transformace v auto-<br>tineci" rymnecevel semestatně ned vedením dee, Ing. Petre Temáčke. Ph.D. s neučitím matizaci" vypracoval samostatně pod vedením doc. Ing. Petra Tomáška, Ph.D. s použitím zdrojů uvedených v seznamu použité literatury.

Martin Jakal

Rád bych poděkoval svému vedoucímu práce doc. Ing. Petru Tomáškovi, Ph.D. za vedení práce, cenné rady, připomínky, vstřícnost a trpělivost během tvorby této práce.

Martin Jakal

## Obsah

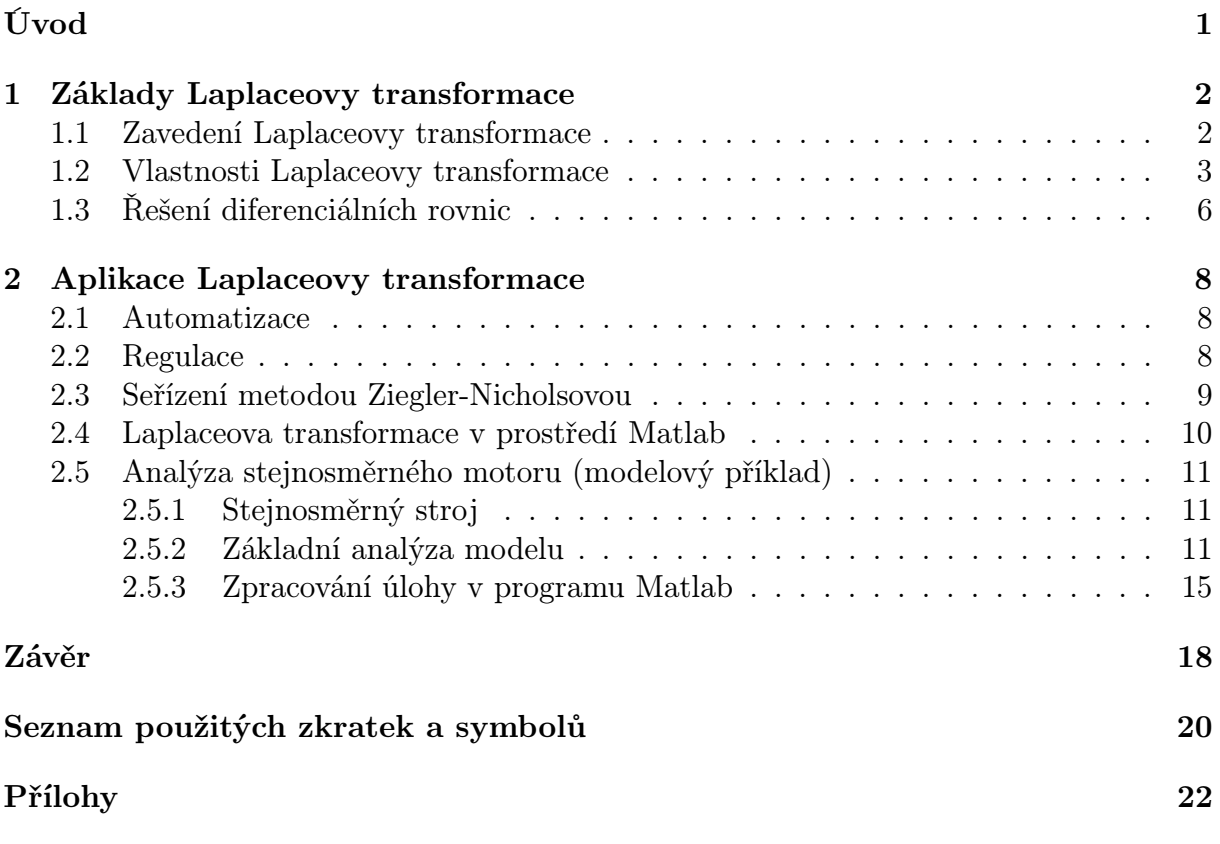

## <span id="page-12-0"></span>Úvod

Laplaceova transformace patří mezi integrální transformace a má v matematice široké uplatnění, zejména při řešení obyčejných diferenciálních rovnic. Pomocí transformace těchto rovnic je možné najít řešení podstatně snadněji. To je pro nás velmi výhodné, jelikož v technických disciplínách tyto rovnice často popisují elektrické obvody, kmitavý pohyb a další úlohy z mechaniky, a soustavy diferenciálních rovnic pro dané systémy mohou být někdy z hlediska výpočtu značně složité. Značného významu se Laplaceově transformaci dostává v teorii řízení, kde s její pomocí můžeme efektivně popisovat a analyzovat činnost systémů a obvodů.

<span id="page-12-1"></span>První část práce se zabývá zavedením Laplaceovy transformace a uvedením jejích vybraných základních vlastností. V druhé části práce zavedeme základní pojmy z teorie automatizace a ukážeme praktické využití Laplaceovy transformace na příkladu z této oblasti, konkrétně při analýze stejnosměrného motoru a jeho řízení (regulaci). V našem případě je pro demonstraci postupu optimálního seřízení regulátoru využita Ziegler-Nicholsova metoda, která na základě vypočtených hodnot jistých kritických parametrů poskytuje vhodné (v jistém smyslu optimální) hodnoty nastavení regulačních členů systému. Při analýze tohoto problému jsme využili výpočetního prostředí Matlab, kde je příslušná analýza zpracována - viz soubor DCmotor.m. V rámci práce byla provedena i analýza alternativních nastavení v případě použití P regulátoru, a získané výsledky byly komentovány především ve vztahu ke stabilitě regulovaného systému.

## 1. Základy Laplaceovy transformace

Základy teorie Laplaceovy transformace položil jako první Leonhard Euler (1707-1783), dále ji značně rozšířil francouzský matematik Pierre Simon Laplace (1749-1827) v roce 1812. Zajímavostí je, že jednoznačnost Laplaceovy transformace plyne z věty, kterou v roce 1903 dokázal český matematik Matyáš Lerch (1860-1922). Motivací k formulaci a studiu Laplaceovy transformace bylo efektivní řešení obyčejných diferenciálních rovnic. Laplaceova transformace má v matematice široké uplatnění - kromě již zmíněného řešení diferenciálních rovnic se využívá i při řešení některých integrálních rovnic a vybraných parciálních diferenciálních rovnic.

V rámci této kapitoly uvedeme základní pojmy a vybrané vlastnosti Laplaceovy transformace. Některé vlastnosti a použití této transformace budeme ilustrovat na několika příkladech.

### <span id="page-13-0"></span>1.1. Zavedení Laplaceovy transformace

V následující části zavedeme pojem časové funkce a definujeme Laplaceovu transformaci. Uvedené definice a tvrzení jsou přebrány z [\[9\]](#page-30-0), kde lze najít i příslušné důkazy.

Definice 1.1. (časová funkce). Funkci  $f(x)$ , definovanou pro  $\forall x \in \mathbb{R}$ , nazýváme *časo*vou funkcí, pokud splňuje následující tři vlastnosti:

- 1. Pro  $\forall x < 0$  je  $f(x) = 0$ .
- 2. Je po částech spojitá na každém konečném intervalu. Přitom v bodech  $x_0$  nespojitosti prvního druhu definujeme její hodnotu vztahem

$$
f(x_0) = \frac{1}{2} [f(x_0-) + f(x_0+)],
$$

kde  $f(x_0-)$ , resp.  $f(x_0+)$  je její limita zleva, resp. zprava v bodě  $x_0$ .

3. Je exponenciálního řádu, což znamená, že existují takové konstanty  $M > 0, \alpha \in \mathbb{R}$ , že pro čísla  $x \geq 0$  platí nerovnost

$$
|f(x)| \leq M e^{\alpha x}.
$$

Číslo  $\alpha$  nazveme *exponenciální řád* funkce  $f(x)$ .

<span id="page-13-1"></span>**Definice 1.2. (Laplaceova transformace).** Nechť  $f = f(x)$  je reálná funkce definovaná na intervalu  $(0, \infty)$ . Potom Laplaceovým obrazem funkce f nazýváme funkci  $F(s)$  danou vztahem:

$$
F(s) = \int_0^\infty f(x) e^{-sx} dx
$$

pro <sup>∀</sup><sup>s</sup> <sup>∈</sup> <sup>C</sup>, pro která tento nevlastní integrál konverguje.

Laplaceova transformace je pak zobrazení  $L : f \to F$ , které funkci  $f(x)$  přiřadí její Laplaceův obraz  $F(s)$ . Funkci  $f(x)$  nazýváme Laplaceův vzor funkce  $F(s)$ . Zapisujeme následujícím způsobem:

$$
L\{f(x)\} = F(s).
$$

Poznámka. V literatuře existuje několik možných způsobů značení Laplaceovy transformace. V této práci jsme zvolili následující značení: pro Laplaceovu transformaci písmeno L, pro Laplaceův obraz písmeno F a pro argument Laplaceova obrazu písmeno s. Komplexní jednotku budeme značit písmenem j namísto obvykle používaného písmena i, protože písmeno i se v rámci automatizace používá ke značení proudu.

Nyní budeme ilustrovat výpočet Laplaceova obrazu vybraných funkcí podle definice [1.2.](#page-13-1)

**Příklad 1.3.** Určete Laplaceův obraz funkce  $f(x) = e^{ax}$ .

$$
F(s) = \int_0^\infty e^{ax} e^{-sx} dx = \int_0^\infty e^{ax - sx} dx = \left[\frac{e^{(a-s)x}}{a-s}\right]_0^\infty
$$

$$
= \frac{1}{s-a}, \quad \forall s > a.
$$

<span id="page-14-2"></span>**Příklad 1.4.** Určete Laplaceův obraz funkce  $f(x) = x$ .

$$
F(s) = \int_0^\infty x e^{-sx} dx = \begin{vmatrix} u = -\frac{e^{-sx}}{s} & u' = e^{-sx} \\ v = x & v' = 1 \end{vmatrix}
$$

$$
= \left[ x \frac{-e^{-sx}}{s} \right]_0^\infty + \int_0^\infty \frac{e^{-sx}}{s} dx
$$

$$
= \left[ \frac{-e^{-sx}}{s^2} \right]_0^\infty = \frac{1}{s^2}, \quad \forall s > 0.
$$

### <span id="page-14-0"></span>1.2. Vlastnosti Laplaceovy transformace

V následující části uvedeme základní vlastnosti Laplaceovy transformace se zaměřením na ty, které nejčastěji využijeme při zpracování úloh automatického řízení.

<span id="page-14-1"></span>Věta 1.5. (lineárnost Laplaceovy transformace). Přímá i inverzní Laplaceova transformace představuje lineární operaci s následujícími vlastnostmi:

- 1.  $L{cf(x)} = cL{f(x)}$ , kde  $c = konst$ .
- 2.  $L{f(x) + g(x)} = L{f(x)} + L{g(x)}$ , kde  $f(x)$ ,  $g(x)$  jsou libovolné časové funkce.

Důkaz obou vlastností plyne z vlastností integrálů.

Věta 1.6. (věta o jednoznačnosti originálu). Rovnici

$$
F(s) = \int_0^\infty f(x) e^{-sx} dx
$$

splňuje při dané funkci  $F(s)$  pro  $\forall s \geq \alpha$  nejvýše jedna spojitá funkce  $f(x)$ .

Pokud známe Laplaceův obraz  $F(s)$  a chceme určit původní funkci  $f(x)$ , využijeme inverzní Laplaceovy transformace.

**Definice 1.7. (inverzní Laplaceova transformace).** Přechod od obrazu  $F(s)$  ke vzoru  $f(x)$  nazveme *inverzní Laplaceovou transformací*, kterou značíme symbolem  $L^{-1}$  a píšeme jako:

$$
L^{-1}\lbrace F(s)\rbrace = f(x) = \frac{1}{2\pi j} \int_{\lambda - j\infty}^{\lambda + j\infty} L(s)e^{sx}ds, \quad \forall s > \lambda,
$$

kde meze integrálu značí, že integrujeme podél neohraničené přímky rovnoběžné s imaginární osou ve vzdálenosti  $p = \lambda$  od počátku.

Na příkladu uvedeme použití inverzní Laplaceovy transformace.

<span id="page-15-2"></span>**Příklad 1.8.** Je zadán Laplaceův obraz  $F(s) = \frac{1}{s^2+3s+2}$ . Určete jeho vzor  $L^{-1}{F(s)}$ .

Výraz  $\frac{1}{s^2+3s+2}$  nejdříve rozložíme na parciální zlomky:

$$
\frac{1}{s^2 + 3s + 2} = \frac{1}{(s+2)(s+1)} = \frac{1}{s+1} - \frac{1}{s+2}.
$$

Z linearity Laplaceovy transformace viz [1.5](#page-14-1) dále dostáváme:

$$
f(x) = L^{-1}\left\{\frac{1}{s^2 + 3s + 2}\right\} = L^{-1}\left\{\frac{1}{s+1}\right\} - L^{-1}\left\{\frac{1}{s+2}\right\} = e^{-x} - e^{-2x}.
$$

Při hledání Laplaceova obrazu (resp. vzoru) často neprovádíme integraci podle definice [1.2.](#page-13-1), protože to může být pracné a časově náročné. Místo toho využíváme tzv. slovník La-placeovy transformace (viz tabulka [1.1\)](#page-15-0), který obsahuje nejčastěji používané funkce  $f(x)$ a jim odpovídající Laplaceovy obrazy  $F(s)$ . Existují poměrně obsáhlé slovníky Laplaceovy transformace, viz  $|6|$ .

<span id="page-15-0"></span>Tabulka 1.1: Slovník Laplaceovy transformace

| $f(x), x \geq 0$               | F(s)                            | $f(x), x \geq 0$ | F(s)                               |
|--------------------------------|---------------------------------|------------------|------------------------------------|
|                                | $\frac{1}{s}, s > 0$            | $\sin ax$        | $\frac{a}{s^2+a^2}, s > 0$         |
| $\mathcal{X}$                  | $\frac{1}{s^2}, s > 0$          | $\cos ax$        | $\frac{s}{s^2+a^2}, s > 0$         |
| $x^n, n \in \mathbb{N}$        | $\frac{n!}{s^{n+1}}, s > 0$     | $e^{ax}$ sin bx  | $\frac{b}{(s-a)^2+b^2}, s > a$     |
| $e^{ax}, a \in \mathbb{R}$     | $\frac{1}{s-a}, s > a$          | $e^{ax} \cos bx$ | $\frac{s-a}{(s-a)^2+b^2}, s > a$   |
| $xe^{ax}, a \in \mathbb{R}$    | $\frac{1}{(s-a)^2}, s > a$      | $x \sin bx$      | $\frac{2as}{(s^2+a^2)^2}, s>0$     |
| $x^n e^{ax}, n \in \mathbb{N}$ | $\frac{n!}{(s-a)^{n+1}}, s > a$ | x $\cos bx$      | $\frac{s^2-a^2}{(s^2+a^2)^2}, s>0$ |

Následující část uvádí základní pravidla pro počítání s Laplaceovou transformací. Tyto a další vlastnosti a jejich důkazy lze najít v [\[9\]](#page-30-0).

<span id="page-15-1"></span>**Věta 1.9. (základní pravidla).** Nechť  $f(x)$  je časová funkce a  $F(s) = L{f(x)}$  je jejím Laplaceovým obrazem pro  $\forall s > \alpha$ . Pak platí tato pravidla:

- 1.  $L{f(ax)} = \frac{1}{a}$  $\frac{1}{a}F(\frac{s}{a}$  $\frac{s}{a}$ ,  $a > 0$  (pravidlo podobnosti).
- 2.  $L{f(x)e^{ax}} = F(s-a), s > a + \alpha$  (pravidlo o posunutí v obraze).
- 3. L{ $f(x b)$ } = L{ $f(x)$ }L{ $f(x)$ } exp(-bs) (pravidlo o posunutí ve vzoru).
- 4.  $L\{-xf(x)\}=F'(s)$  (pravidlo o derivaci obrazu).
- 5.  $L{f'(x)} = sF(s) f(0+)$  (pravidlo o první derivaci vzoru).
- 6.  $L{f^{(n)}(x)} = s^nF(s) s^{n-1}f(0+) s^{n-2}f'(0+) \cdots f^{(n-1)}(0+)$  (pravidlo o n-té derivaci vzoru).
- 7.  $L\{\int_0^x f(u) \, \mathrm{d}u\} = \frac{F(s)}{s}$  $\frac{(s)}{s}$  (pravidlo o integrálu vzoru).

Pro ilustraci uvedeme důkaz páté vlastnosti, tj. pravidla první derivace vzoru.

Důkaz: (pravidlo o první derivaci vzoru). Příslušný vztah dostaneme využitím integrace per partes:

$$
L{f'(x)} = \int_0^\infty f'(x)e^{-sx} dx = [f(x)e^{-sx}]_0^\infty + s \int_0^\infty f(x)e^{-sx} dx
$$
  
= sF(s) - f(0+).

Tím jsme dokázali pravidlo 5 z věty [1.9.](#page-15-1)

**Definice 1.10. (konvoluce funkcí).** Jsou-li  $f_1(x)$ ,  $f_2(x)$  časové funkce, jejich konvoluci značíme  $f_1(x) * f_2(x)$  a definujeme ji vztahem:

 $\Box$ 

$$
f_1(x) * f_2(x) = \int_0^x f_1(u) f_2(x - u) \mathrm{d}u.
$$

<span id="page-16-0"></span>**Věta 1.11. (věta o vlastnostech konvoluce).** Nechť  $f_1(x)$ ,  $f_2(x)$  jsou časové funkce a  $F_1(s) = L{f_1(x)}$ ,  $F_2(s) = L{f_2(x)}$  jsou jejich Laplaceovy obrazy. Pro jejich konvoluci platí tato pravidla:

- 1. Komutativní zákon:  $f_1(x) * f_2(x) = f_2(x) * f_1(x)$ .
- 2. Asociativní zákon:  $(f_1 * f_2) * f_3 = f_1 * (f_2 * f_3)$ , kde  $f_1 = f_1(x)$ ,  $f_2 = f_2(x)$ ,  $f_3 = f_3(x)$ jsou časové funkce.
- 3. Borelův vzorec:
- $L{f_1(x) * f_2(x)} = F_1(s)F_2(s)$ , neboli  $L^{-1}{F_1(s)F_2(s)} = f_1(x) * f_2(x).$

Nyní uvedeme příklad, na kterém demonstrujeme využití věty [1.11.](#page-16-0)

**Příklad 1.12.** Určete Laplaceův vzor funkce  $F(s) = \frac{3}{(s-1)(s^2+1)}$ . Platí

$$
L^{-1}\left\{\frac{3}{s-1}\right\} = 3e^x, \qquad L^{-1}\left\{\frac{1}{s^2+1}\right\} = \sin x
$$

a podle Borelova vzorce (viz věta [1.11\)](#page-16-0) dostaneme

$$
L^{-1}\left\{\frac{3}{s-1}\cdot\frac{1}{s^2+1}\right\} = 3e^x \sin x = \int_0^x 3e^{x-u} \sin u du
$$
  
=  $3e^x \int_0^x e^{-u} \sin u du = 3e^x \left[-\frac{1}{2}e^{-u}(\sin u + \cos u)\right]_0^x$   
=  $-\frac{3}{2}(\sin x + \cos x - e^x).$ 

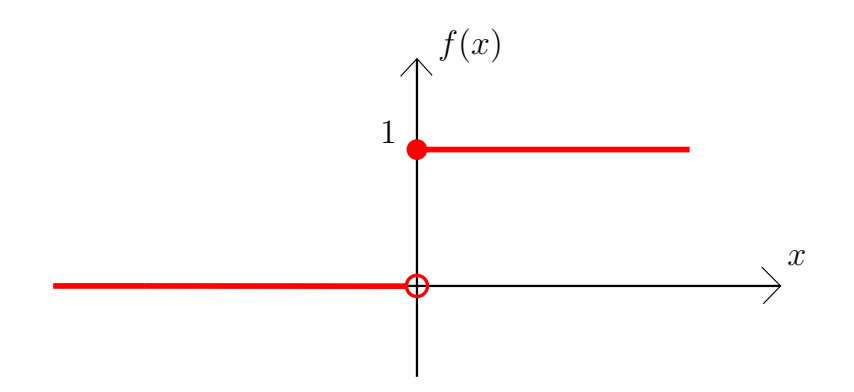

<span id="page-17-1"></span>Obrázek 1.1: Heavisideova funkce

Jako poslední uvádíme definici *Heavisideovy funkce*, jejíž využití spočívá ve zpracování signálu v teorii řízení.

Definice 1.13. (Heavisideova funkce). Heavisideova funkce je nespojitá funkce definovaná takto:

$$
H(x) = \begin{cases} 0 & \text{pro} \quad x < 0. \\ 1 & \text{pro} \quad x \ge 0. \end{cases}
$$

Graf Heavisideovy funkce je na obrázku [1.1.](#page-17-1)

### <span id="page-17-0"></span>1.3. Řešení diferenciálních rovnic

Laplaceova transformace nachází své využití při řešení diferenciálních rovnic. Namísto klasického řešení diferenciální rovnice je hlavní myšlenkou řešení převedení diferenciální rovnice na rovnici algebraickou s užitím pravidel o derivaci vzoru. Řešením takové rovnice dostaneme obraz řešení a dále pomocí zpětné transformace získáme originál řešení. Schéma tohoto postupu je naznačeno na obrázku [1.2.](#page-18-1) Na základě zadaných počátečních podmínek již získáváme konkrétní řešení pro tyto podmínky. Je však vhodné zmínit, že v rámci teorie řízení hraje klíčovou roli první krok tohoto postupu (červený rámeček na obrázku [1.2\)](#page-18-1), protože naším hlavním cílem je pouze transformace rovnice a získání přenosové funkce. Analýza přenosové funkce řízeného systému pak dává dobrou informaci o chování systému jako takového, a navíc dává vodítka pro alternativní nastavení parametrů systému tak, aby jeho chování odpovídalo našim požadavkům. Princip řešení diferenciálních rovnic užitím Laplaceovy transformace je uveden v následujícím příkladu.

Příklad 1.14. Řešte zadanou rovnici pomocí Laplaceovy transformace:

$$
y'(x) - 5y(x) = 0,
$$
  $y(0) = 1.$ 

Využijeme Laplaceovy transformace

$$
L{y'(x) - 5y(x)} = L{0},
$$
  

$$
L{y'(x)} - 5 \cdot L{y(x)} = L{0}.
$$

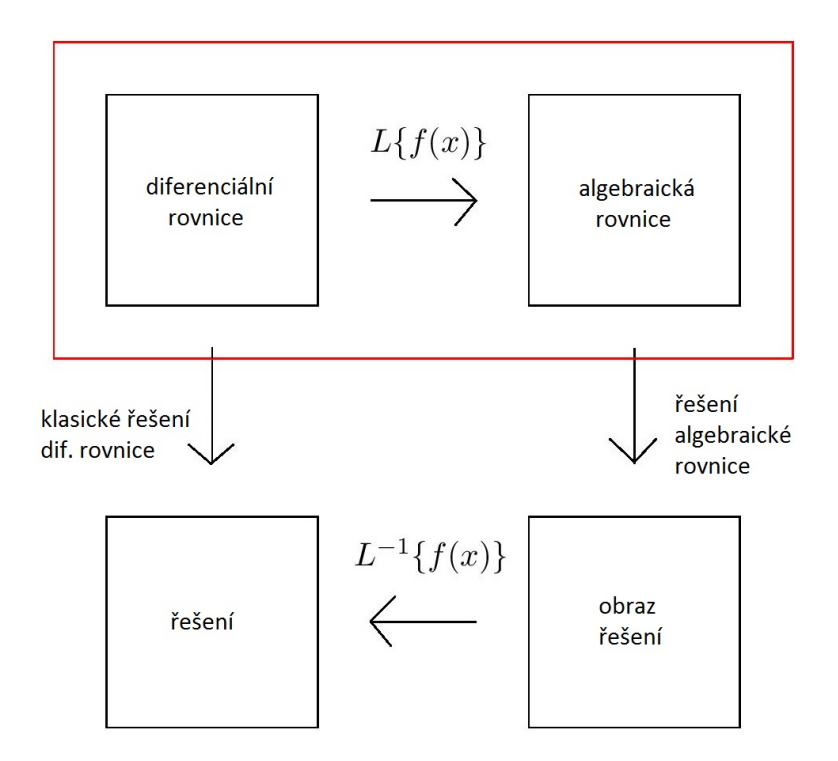

Obrázek 1.2: Princip řešení diferenciálních rovnic Laplaceovou transformací

Označíme $L\{y(x)\}=Y(s).$  Použitím věty o obrazu derivace dostaneme

<span id="page-18-1"></span>
$$
sY(s) - 5Y(s) - y(0) = sY(s) - 5Y(s) - 1 = 0.
$$

Vyjádříme obraz řešení

$$
Y(s) = \frac{1}{s-5}.
$$

Řešení y(x) získáme inverzní Laplaceovou transformací

$$
y(x) = L^{-1}{Y(s)} = L^{-1}\left\{\frac{1}{s-5}\right\},\,
$$

$$
y(x) = e^{5x}.
$$

<span id="page-18-0"></span>K teorii Laplaceovy transformace lze více nalézt např. v [\[5\]](#page-30-2),[\[7\]](#page-30-3) a [\[9\]](#page-30-0).

## 2. Aplikace Laplaceovy transformace

V této části práce se budeme zabývat využitím Laplaceovy transformace v automatizaci. Součástí je konkrétní příklad, ve kterém aplikujeme Laplaceovu transformaci a také další metody z teorie řízení.

### <span id="page-19-0"></span>2.1. Automatizace

Již odpradávna je snahou člověka ušetřit si fyzicky náročnou či nebezpečnou práci. Jednou z možných cest je přenechání takové práce strojům, které dokážou nahradit, zpřesnit a zefektivnit lidskou práci. Takový proces lze označit pojmem automatizace. Jedná se o souhrn činností, které vedou k tomu, že se snižuje nutnost přítomnosti člověka při řízení a ovládání strojů, ve výrobě, při optimalizaci chodu strojů nebo při jejich spouštění a zastavování. Jde o následující krok po mechanizaci, která nám umožňuje pouze nahrazení fyzické práce člověka stroji.

Přínos automatizace je zřejmý. Umožňuje člověku vyhnout se práci za nebezpečných a zdraví ohrožujících podmínek nebo práci, která je vysoce fyzicky namáhavá či jednotvárná. Stroje jsou schopné vykonávat práci s větší přesností a rychlostí než člověk a s menším výskytem chyb než při lidské činnosti. V neposlední řadě se jedná o finanční zájem - využívání metod automatizace vede ke zvýšení produktivity výroby a snížení nákladů na provoz.

Laplaceova transformace má velký význam v oblasti automatického řízení, protože umožňuje velmi jednoduše popsat lineární spojité systémy. Namísto diferenciálních rovnic je popisuje tzv. přenosy. Použití přenosů nám umožňuje z přenosů jednotlivých částí snadno určit přenos celého systému nebo obvodu. U spojitých systémů je pak Laplaceova transformace obdobou Z-transformace, která se využívá k analýze diskrétních systémů.

O teorii automatického řízení toho lze více nalézt v [\[2\]](#page-30-4).

### <span id="page-19-1"></span>2.2. Regulace

Základním pojmem teorie řízení je regulace. Regulace je řízení se zpětnou vazbou a systém, kde se takové řízení uskutečňuje, se nazývá regulační systém. Cílem řízení je udržování dané veličiny (např. otáček motoru nebo výšky hladiny v nádrži) na požadované hodnotě. K tomu slouží zařízení zvané regulátor, které pomocí zpětné vazby získává ze systému informace o jeho stavu a na jejich základě ovlivňuje regulovanou veličinu. Dojde-li k poruše, regulovaná veličina se odchýlí od své předepsané hodnoty a vzniká regulační odchylka, kterou však zásahem do soustavy regulátor odstraní. Výstupem regulátoru je akční veličina, která udržuje regulační odchylku nulovou nebo minimální. Regulátory lze podle jejich zásahů do systému dělit na:

- P regulátor (proporcionální) matematicky nejjednodušší typ regulátoru, regulační odchylku může pouze zesilovat
- I regulátor (integrační) regulační odchylku může integrovat
- D regulátor (derivační) regulační odchylku může derivovat

Spojením uvedených druhů regulátorů lze sestrojit další typy regulátorů:

- PI regulátor akční veličina závisí na odchylce a jejím integrálu
- PD regulátor akční veličina závisí na odchylce a její derivaci
- PID regulátor akční veličina závisí na odchylce, jejím integrálu a její derivaci

Při řešení konkrétního problému je vždy nutné zvážit, jaký typ regulátoru použít, jelikož jednotlivé regulátory se liší rychlostí regulace a mají vliv na stabilitu systému. V rámci regulace nás zajímá průběh regulované veličiny a její odezva na poruchy (změny vstupní funkce), např. jednotkový skok (obrázek [2.1\)](#page-20-1). Důležitými hodnotami jsou především maximální amplituda  $y_m$  (které systém dosáhne v čase  $t_m$ ) a čas ustálení  $t_r$ . Časem ustálení chápeme takový čas, po jehož uběhnutí klesne hodnota odchylky regulované veličiny pod 5% její hodnoty v ustáleném stavu  $y(\infty)$  (v čase větším než  $t_r$  tedy již hodnoty regulační odchylky nabývají hodnot  $\pm 5\%y(\infty)$ . Pro různá nastavení regulátoru bude mít křivka různý průběh. Naším cílem je dosáhnout kompromisu mezi maximální odchylkou a časem ustálení - takové nastavení regulátoru považujeme za optimální.

Pojem optimálního nastavení regulátoru souvisí s pojmem regulační plochy. Za ideálních podmínek by se regulovaná veličina na novou hodnotu vždy dostávala skokově, to však není realizovatelné vlivem působení setrvačných sil. Snažíme se tedy o to, aby oblasti přeregulování (nad průběhem regulované veličiny, značeno +) a podregulování (pod průběhem regulované veličiny, značeno −) byly přibližně stejné a výsledná regulační plocha byla tím pádem minimální.

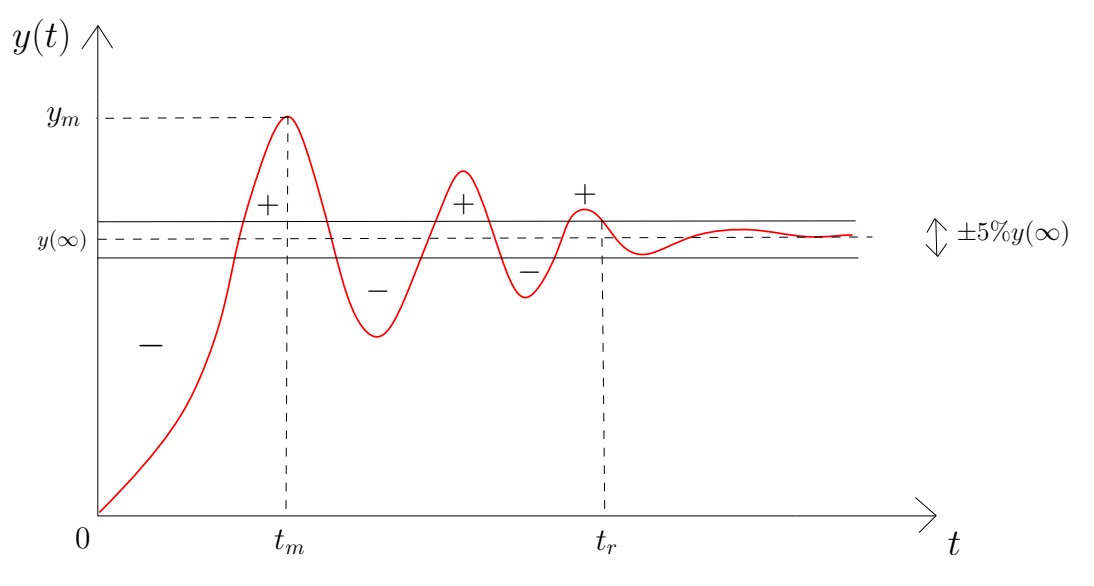

<span id="page-20-1"></span>Obrázek 2.1: Regulace veličiny

### <span id="page-20-0"></span>2.3. Seřízení metodou Ziegler-Nicholsovou

Jednou z nejpoužívanějších metod v automatizaci je Ziegler-Nicholsova metoda, která umožňuje určit optimální nastavení regulátoru. Tato metoda byla poprvé publikována v roce 1942. Metoda se v praxi snadno aplikuje, je však nutné podotknout, že výsledné nastavení regulátoru tímto způsobem je optimálnímu nastavení pouze blízké, nikoliv však přímo optimální, neboť se jedná o metodu empirickou. Získání nastavení regulátoru je následující: obvod nejdříve přivedeme na *hranici stability* tak, že postupně zvyšujeme zesílení regulátoru až do doby, kdy dosáhneme toho, že amplituda kmitů je v čase konstantní a takové zesílení obvodu lze tedy považovat za kritické zesílení  $r_{0k}$ . Dále můžeme určit periodu kmitů a dostat tak kritickou periodu  $T_k$ . Tyto dva parametry jsou pro nás stěžejní, jelikož nám umožňují vhodně nastavit všechny typy regulátorů.

<span id="page-21-1"></span>

| typ       | $r_0$        | $T_i$     | $T_d$      |
|-----------|--------------|-----------|------------|
| Ρ         | $0,5r_{0k}$  |           |            |
| PI        | $0,45r_{0k}$ | $0.83T_k$ |            |
| <b>PD</b> | $0,4r_{0k}$  |           | $0,05T_k$  |
| PID       | $0,6r_{0k}$  | $0.5T_k$  | $0,125T_k$ |

Tabulka 2.1: Optimální nastavení regulátorů metodou Ziegler-Nichols

V tabulce [2.1](#page-21-1) je předepsané optimální nastavení pro každý typ regulátoru. Pokud známe kritické zesílení a kritickou periodu obvodu, snadno můžeme u regulátoru nastavit vhodné zesílení  $r_0$ , integrační složku  $T_i$  a derivační složku  $T_d$ .

### <span id="page-21-0"></span>2.4. Laplaceova transformace v prostředí Matlab

Pro řešení úloh automatického řízení se dnes běžně využívá matematického softwaru. Velké obliby dosahuje program Matlab, na který se zaměříme. Matlab nám umožňuje snadno řešit úlohy Laplaceovy transformace - k určení Laplaceova obrazu je vhodné využít příkazu laplace, k určení Laplaceova vzoru příkazu ilaplace. Využití obou funkcí v prostředí Matlab ilustrujeme na příkladech.

Určení Laplaceova obrazu funkce  $f(x) = x$  (viz příklad [1.4\)](#page-14-2):

```
>> syms x
>> f=x;
>> L=laplace(f)
L =1/s<sup>2</sup>
```
Výpočet původní funkce z Laplaceova obrazu  $L = \frac{1}{s^2+3}$  $\frac{1}{s^2+3s+2}$  (viz příklad [1.8\)](#page-15-2):

```
>> syms s
\Rightarrow L=1/(s<sup>2+3°s+2);</sup>
>> ilaplace(L)
ans =
exp(-t) - exp(-2*t)
```
V následující části se budeme zabývat konkrétním problémem z oblasti automatizace a jeho řešením.

### <span id="page-22-0"></span>2.5. Analýza stejnosměrného motoru (modelový příklad)

#### <span id="page-22-1"></span>2.5.1. Stejnosměrný stroj

V průmyslu se dostává širokého využití elektromotorům, což jsou zařízení, které na základě principu elektromagnetické indukce mění elektrickou energii na mechanickou práci. V této práci se zaměříme na stejnosměrný stroj, který je nejstarším z elektromagnetických strojů. Hlavní části stejnosměrného stroje jsou stator (pevná část stroje) a rotor (otočná část stroje). Stator se skládá z magnetového věnce a budicího vinutí. Cizí zdroj stejnosměrného proudu vyvolá ve smyčce ve statoru vznik magnetického pole vlivem indukce. Zařízení komutátor zajišťuje stejnou orientaci indukovaného magnetického pole a vnějšího magnetického pole. Rotor složený z plechů se snaží o stejnou orientaci jako vnější magnetické pole, protože v takovém stavu má soustava nízkou energii. Změnou směru proudu dosahujeme otáčení rotoru. Konstrukce a fungování elektrických motorů jsou podrobněji popsány např. v [\[2\]](#page-30-4) a [\[4\]](#page-30-5).

### <span id="page-22-2"></span>2.5.2. Základní analýza modelu

<span id="page-22-3"></span>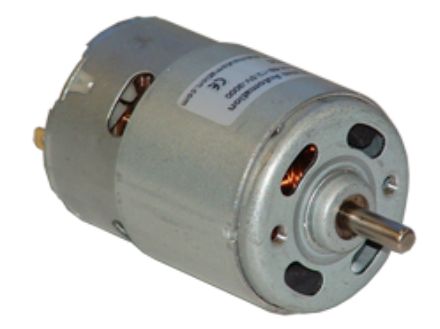

Obrázek 2.2: DC motor (přebráno z [\[1\]](#page-30-6))

Formulace řešeného problému vychází především z [\[10\]](#page-30-7) s využitím [\[3\]](#page-30-8) a [\[8\]](#page-30-9). Příklad je obohacen o analýzu nastavení systému Ziegler-Nicholsovou metodou.

Zabývat se budeme stejnosměrným motorem, který se také označuje jako DC motor. Reprezentant takového motoru je na obrázku [2.2.](#page-22-3) Analýzu motoru je nutné rozdělit na dvě části - elektrické zapojení a uvolnění rotoru motoru.

V tabulce [2.2](#page-23-0) jsou uvedeny potřebné veličiny k vyřešení dané úlohy včetně jednotek a jejich počátečních hodnot.

Schéma elektrického zapojení je na obrázku [2.3.](#page-23-1) Motor je připojen do obvodu, kde je vstupní veličinou napětí u zdroje. Další prvky, které se v obvodu objevují, jsou rezistor s odporem  $R$  a cívka s indukčností L. Obvodem prochází celkový proud i. Vlivem elektromagnetické indukce se v motoru indukuje elektromotorické napětí  $u_{emf}$ , které závisí na konstantě úměrnosti $K_{emf}$ a úhlové rychlosti $\omega,$ kterou lze zapsat ve tvaru $\frac{\mathrm{d}\theta}{\mathrm{d}t},$ kde $\theta$ je úhel v radiánech. Obvod popíšeme pomocí druhého Kirchhoffova zákona a dostaneme rovnici [2.1.](#page-23-2)

| Parametry soustavy | Hodnota                                   | Jednotky                                |
|--------------------|-------------------------------------------|-----------------------------------------|
|                    |                                           |                                         |
|                    |                                           | ÍΗ                                      |
|                    | $\begin{array}{c} 0,4 \ 0,02 \end{array}$ | $\left[\text{kg}\cdot\text{m}^2\right]$ |
|                    | 0,2                                       | $[N \cdot m \cdot s]$                   |
|                    |                                           | $[N \cdot m \cdot A^{-1}]$              |

<span id="page-23-0"></span>Tabulka 2.2: Parametry motoru

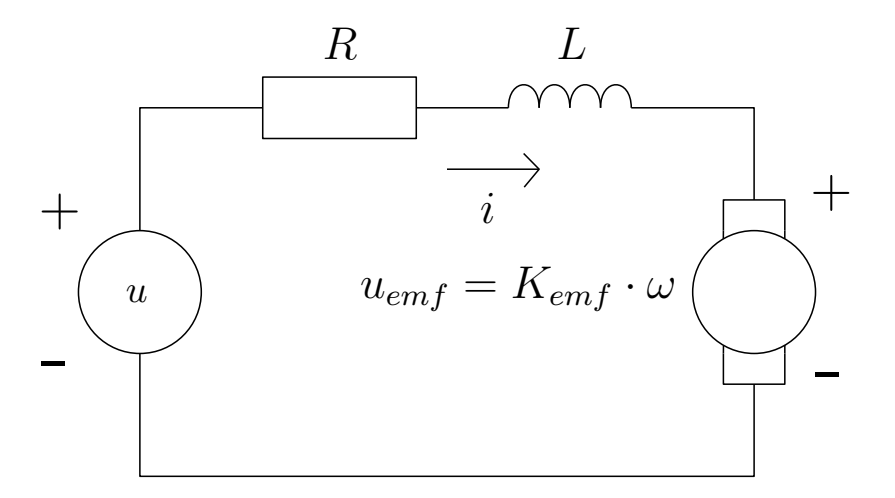

<span id="page-23-1"></span>Obrázek 2.3: Elektrické zapojení

<span id="page-23-2"></span>
$$
L\frac{di}{dt} + Ri = u - K_{emf}\frac{d\theta}{dt}.
$$
\n(2.1)

Dále analyzujeme těleso rotoru motoru (schéma je na obrázku [2.4\)](#page-24-0). Moment rotoru M závisí na proudu  $i$  v obvodu a konstantě úměrnosti  $K_t$ . Rotor je dále ovlivněn momentem setrvačnosti J a momentem vlivem tření, který působí proti směru otáčení rotoru a lze ho určit vztahem  $b \cdot \omega$ , kde b je koeficient tření. Použitím druhého Newtonova zákona získáme rovnici [2.2.](#page-23-3)

<span id="page-23-3"></span>
$$
J\frac{\mathrm{d}^2\theta}{\mathrm{d}t} + b\frac{\mathrm{d}\theta}{\mathrm{d}t} = K_t i.
$$
 (2.2)

 $Poznámka.$  Pro jednoduchost budeme uvažovat rovnost konstant úměrnosti  $K_{emf}$ a $K_{t}$ a značit je souhrnně písmenem K.

Nyní aplikujeme Laplaceovu transformaci na rovnice [\(2.1\)](#page-23-2) a [\(2.2\)](#page-23-3):

<span id="page-23-5"></span>
$$
Js^2\theta(s) + bs\theta(s) = KI(s),\tag{2.3}
$$

<span id="page-23-4"></span>
$$
LsI(s) + RI(s) = U(s) - Ks\theta(s). \tag{2.4}
$$

Vyjádřením proudu z rovnice [\(2.4\)](#page-23-4) a dosazením do [\(2.3\)](#page-23-5) dostaneme:

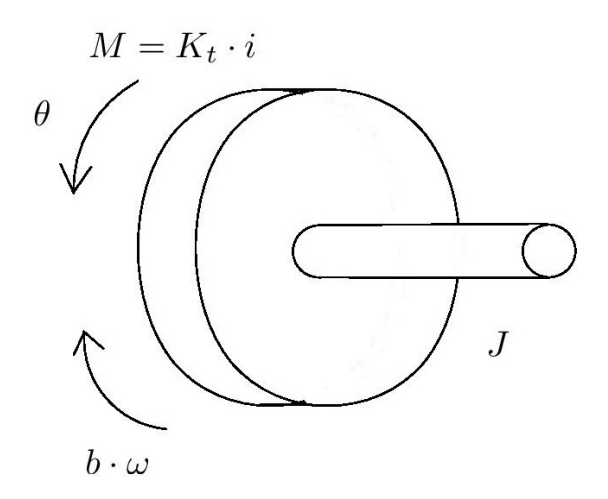

<span id="page-24-0"></span>Obrázek 2.4: Rotor

$$
Js^2\theta(s) + bs\theta(s) = K\frac{U(s) - Ks\theta(s)}{R + Ls}.\tag{2.5}
$$

V této fázi můžeme určit přenosové funkce soustavy. Přenosová funkce je funkce, kterou lze definovat jako podíl výstupní veličiny a vstupní veličiny systému. V našem případě je vstupní veličinou napětí U a výstupními veličinami jsou úhel  $\theta$  (rovnice  $(2.6)$ ) a úhlová rychlost  $\omega$  (rovnice  $(2.7)$ ).

<span id="page-24-1"></span>
$$
G_{\theta}(s) = \frac{\theta(s)}{U(s)} = \frac{K}{J L s^3 + (J R + b L) s^2 + (b R + K^2) s}.
$$
\n(2.6)

<span id="page-24-2"></span>
$$
G_{\omega}(s) = \frac{\omega(s)}{U(s)} = s \cdot G_{\theta}(s). \tag{2.7}
$$

Následně ověříme stabilitu systému. Stabilní systém je takový, který je schopen se po vychýlení z rovnovážného stavu vlivem vzruchu po odstranění tohoto vzruchu opět ustálit v rovnovážném stavu. Do přenosové funkce  $G_{\theta}(s)$  dosadíme zadané hodnoty  $K, J, L, b$  a R a dostaneme ji ve tvaru:

<span id="page-24-3"></span>
$$
G_{\theta}(s) = \frac{K}{J L s^3 + (J R + b L) s^2 + (b R + K^2) s} = \frac{0, 2}{0, 008 s^3 + 0, 12 s^2 + 0, 44 s}
$$
  
= 
$$
\frac{25}{s^3 + 15 s^2 + 55 s}.
$$
 (2.8)

Je zřejmé, že všechny koeficienty jsou kladné, což je nutnou a postačující podmínkou stability. Systém je tedy stabilní a můžeme využít Ziegler-Nicholsovy metody. Posouzení stability systému a určení kritického zesílení obvodu vychází z Hurwitzova kritéria. Hurwitzovo kritérium říká, že z rovnice ve tvaru

$$
a_n s^n + \dots + a_1 s + a_0 = 0,
$$

v níž všechny koeficienty existují a jsou kladné, lze vytvořit Hurwitzův determinant následujícím způsobem:

$$
H_n = \begin{vmatrix} a_{n-1} & a_{n-3} & a_{n-5} & \cdots & 0 \\ a_n & a_{n-2} & a_{n-4} & \cdots & 0 \\ 0 & a_{n-1} & a_{n-3} & \cdots & 0 \\ \cdots & \cdots & \cdots & \cdots & \cdots \\ 0 & 0 & 0 & \cdots & 0 \end{vmatrix}.
$$

Aby byl obvod stabilní, musí být kladný Hurwitzův determinant a všechny subdeterminanty matic, které získáváme postupným vynecháváním posledního řádku a sloupce. Velkou roli při určování stability hraje charakteristická rovnice regulačního obvodu, kterou zapisujeme ve tvaru

$$
1 + G_0(s) = 0.
$$

Z té vyjdeme při následující úpravě rovnice [\(2.6\)](#page-24-1):

<span id="page-25-0"></span>
$$
G_0(s) = G_r(s)G_\theta(s) = r_0 \frac{K}{J L s^3 + (J R + b L) s^2 + (b R + K^2) s} = -1,
$$
  

$$
J L s^3 + (J R + b L) s^2 + (b R + K^2) s + r_0 K = 0.
$$
 (2.9)

Pro nalezení hodnoty kritického zesílení položíme Hurwitzův determinant roven nule. Dostaneme tedy

$$
H_2 = \begin{vmatrix} JR + bL & r_0K \\ JL & bR + K^2 \end{vmatrix} = 0
$$

a pro kritické zesílení  $r_{0k}$  platí vztah

$$
r_{0k} = \frac{(JR + bL)(bR + K^2)}{JLK}.
$$
\n(2.10)

Po dosazení vstupních hodnot z tabulky [2.2](#page-23-0) získáváme hodnotu kritického zesílení  $r_{0k} = 33.$  Dále určíme kritickou úhlovou rychlost  $\omega_k$  tak, že v rovnici [\(2.9\)](#page-25-0) nahradíme s výrazem  $j\omega$ .

$$
JL(j\omega)^{3} + (JR + bL)(j\omega)^{2} + (bR + K^{2})j\omega + Kr_{0} = 0,
$$
  
 
$$
[-(JR + bL)\omega^{2} + Kr_{0}] + j[bR\omega - JL\omega^{3} + K^{2}\omega] = 0.
$$

Na základě nulovosti reálné složky levé strany rovnice získáme vztah pro kritickou úhlovou rychlost

<span id="page-25-1"></span>
$$
\omega_k = \sqrt{\frac{K r_{0k}}{JR + bL}}.\tag{2.11}
$$

Ze vztahu [\(2.11\)](#page-25-1) dosazením uvažovaných vstupních hodnot dostaneme kritickou úhlovou rychlost  $\omega_k = 7, 41$  [rad·s<sup>-1</sup>]. Kritickou periodu určíme vztahem

$$
T_k = \frac{2\pi}{\omega_k} = 0,85[s].
$$
\n(2.12)

V posledním kroku nastavíme PID regulátor podle předepsaného optimálního seřízení dle tabulky [2.1.](#page-21-1) Dostáváme následující parametry regulátoru:  $r_0 = 19, 8; T_i = 0, 425;$  $T_d = 0, 102$ . Dosáhli jsme tedy optimálního nastavení PID regulátoru pro řízení motoru.

V případě použití P regulátoru dostaneme optimální hodnotu zesílení  $r_0 = 17, 5$ .

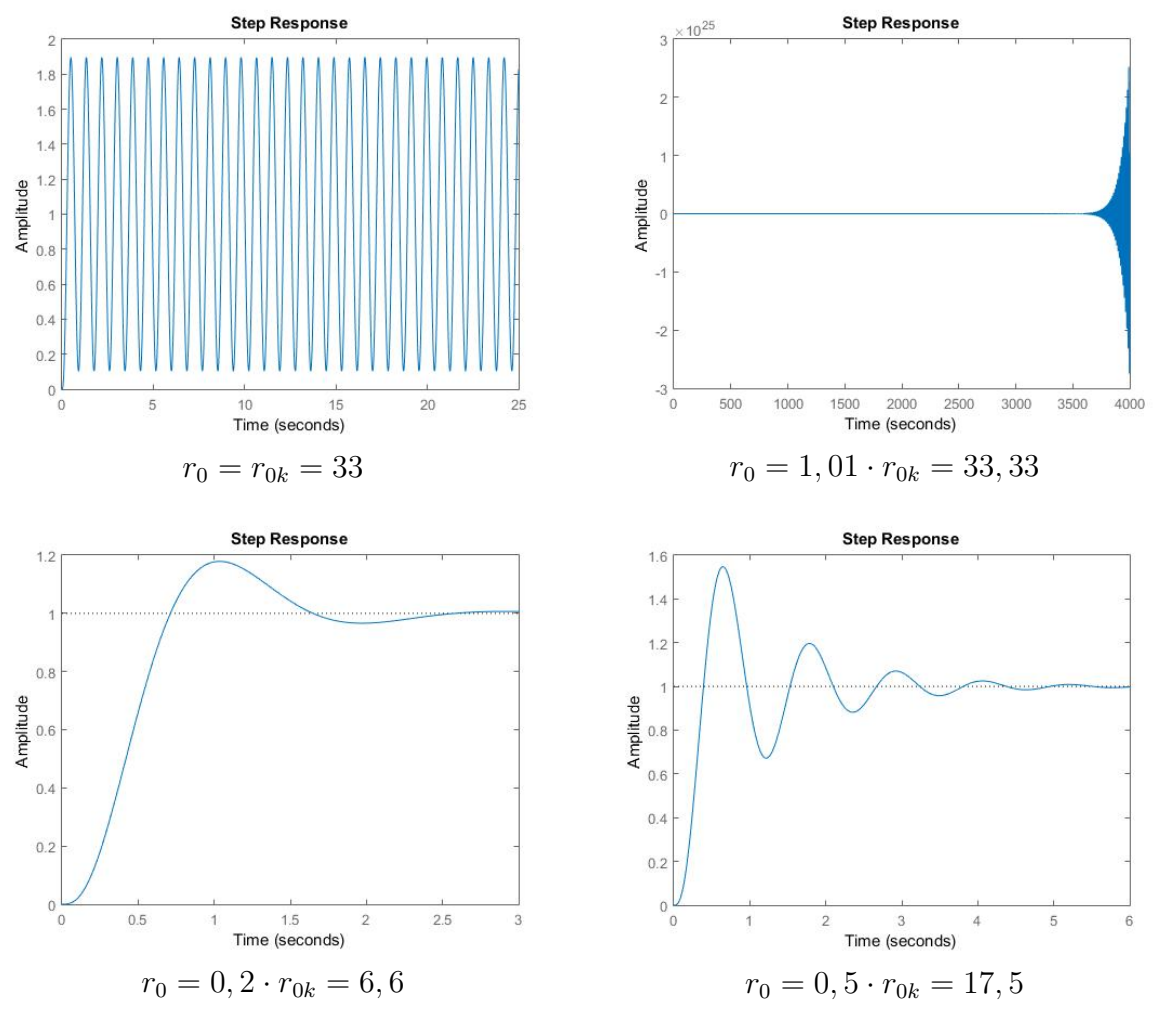

<span id="page-26-1"></span>Obrázek 2.5: Nastavení regulátoru

Výše získané optimální nastavení P regulátoru porovnáme s alternativními nastaveními na obrázku [2.5,](#page-26-1) kde vidíme příslušné průběhy odezvy řízeného systému na jednotkový skok. Tato nastavení se liší časem ustálení a amplitudou. Použitím hodnoty  $r_0 = r_{0k} = 33$ , tedy dosazením kritického zesílení, dostáváme obvod na hranici stability, kde dochází k netlumeným kmitům. Při dosazení zesílení většího než zesílení kritického se obvod stává nestabilní a už jej nelze regulovat. Za povšimnutí stojí to, že s rostoucím časem dochází k prudkému nárůstu amplitudy kmitů, a to již při nízkých hodnotách násobku kritického zesílení (na obrázku použito zesílení  $r_0 = 1, 01 \cdot r_{0k} = 33, 33$ ). Aby byl obvod stabilní, je nutné použít zesílení menší než kritické. S klesajícím zesílením klesá amplituda kmitů i čas ustálení. To ilustruje obrázek se zesílením  $r_0 = 0, 2 \cdot r_{0k} = 6, 6$ . Jako optimální se každopádně ukázala hodnota  $r_0 = 0, 5 \cdot r_{0k} = 17, 5$ . Obdobným způsobem je možné provést analýzu dalších typů regulátorů, kde je však nutné kromě proporcionálního členu modifikovat i členy derivační a integrační.

#### <span id="page-26-0"></span>2.5.3. Zpracování úlohy v programu Matlab

Numerické zpracování výše popsané úlohy bylo provedeno v programu Matlab, konkrétně v souboru DCmotor.m (který je součástí příloh) na základě vstupních parametrů v tabulce [2.2.](#page-23-0) Umožňuje řešit nastavení elektromotoru pro uživatelem zadané parametry. Výstupem programu je adekvátní nastavení regulátoru pomocí Ziegler-Nicholsovy metody a grafický výstup řešení - odezva na jednotkový skok pro P a PID regulátor (obrázek [2.7\)](#page-27-0). Součástí je i podpůrný graf, který ilustruje rozložení pólů a nul přenosu (obrázek [2.6\)](#page-27-1). Tento graf ukazuje polohu kořenů v komplexní rovině.

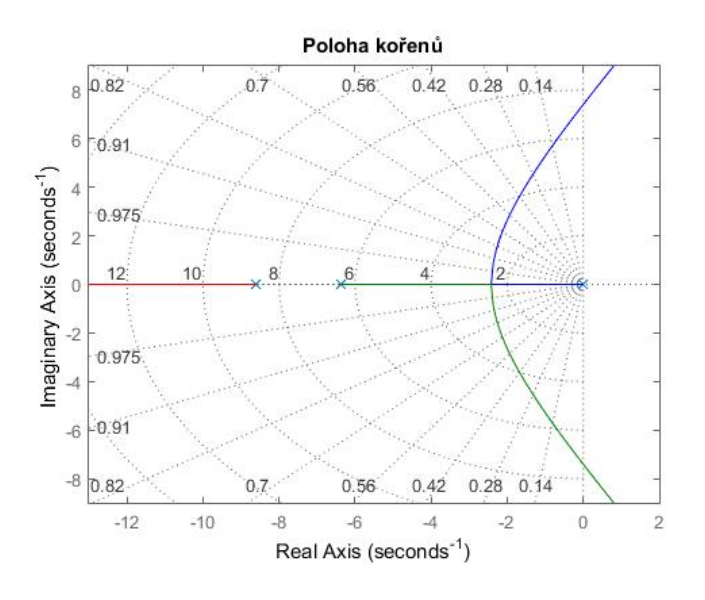

<span id="page-27-1"></span>Obrázek 2.6: Rozložení pólů a nul

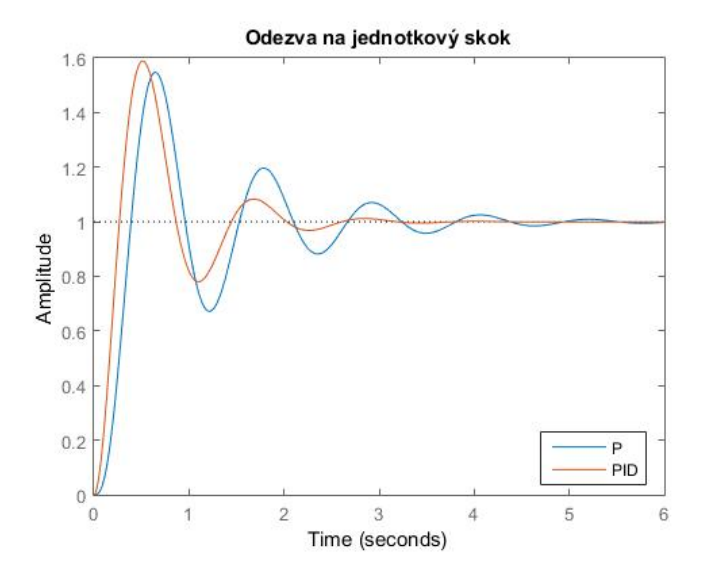

<span id="page-27-0"></span>Obrázek 2.7: Odezva na jednotkový skok P a PID regulátoru

V numerické části řešení můžeme tyto kořeny určit z rovnice [\(2.8\)](#page-24-3), kde póly jsou kořeny jmenovatele a nuly kořeny čitatele. Pro zadané vstupní hodnoty dostáváme hodnoty pólů: -8,618+0j; -6,382+0j; 0+0j. Množina nul je v našem případě prázdná. V Matlabu lze efektivně získat hodnoty pólů a nul přenosu (pro uvažované hodnoty ze vztahu [\(2.8\)](#page-24-3)) následujícím způsobem:

```
>> [p,z]=pzmap(tf([25],[1,15,55,0]))
p =0
   -8.6180
   -6.3820
z =Empty matrix: 0-by-1
```
Jelikož všechny póly jsou záporné nebo rovny nule, je potvrzena stabilita obvodu. Grafický výstup řešení lze ovlivnit modifikací vstupních parametrů a změnou nastavení členů regulátorů (zvolením jiného než přednastaveného optimálního nastavení).

## <span id="page-29-0"></span>Závěr

V této práci jsme demonstrovali použití Laplaceovy transformace v oblasti automatického řízení, uvedli způsob vhodného nastavení P a PID regulátoru pomocí Ziegler-Nicholsovy metody a provedli analýzu chování systému při alternativních nastaveních příslušných regulátorů. Potvrdili jsme předpoklad optimálního nastavení regulátoru pomocí této metody. V prostředí Matlab jsme získali grafické znázornění odezvy na jednotkový skok a polohy pólů a nul přenosové funkce systému a uvedli interpretaci získaných výsledků. Součástí práce je i matlabovský skript DCmotor.m, který numericky a graficky zpracovává řešenou úlohu. Tento skript lze využít při obdobné analýze nastavení regulace jak pro stejnosměrný motor s jinými parametry, ale po drobných úpravách i pro jiné úlohy z oblasti řízení.

Model se kterým jsme pracovali neodpovídá skutečnosti, protože jsme neuvažovali určité vlivy nebo vlastnosti, se kterými se v realitě setkáváme a ovlivňují nám průběh regulace. Jako nejvýznamnější vnější vlivy lze označit mechanické opotřebení motoru, saturaci napětí na vstupu a tření.

Saturace - motor má předepsaný rozsah vstupního napětí, jeho překročením již motor nezvýší svou rychlost, ale může naopak dojít k přetížení motoru.

Statické tření - představuje hodnotu, kterou musí překročit výstupní moment motoru, aby došlo k jeho pohybu.

Kinetické tření - představuje konstantní točivý moment, který působí vždy proti směru otáčení hřídele.

Viskózní tření - představuje točivý moment, který stejně jako kinetické tření působí vždy proti směru otáčení hřídele, jeho velikost je však přímo úměrná úhlové rychlosti.

Výše popsané nelinearity se v praxi obvykle projevují negativně, např. tím, že motor ve všech rychlostech a bez ohledu na zatížení odebírá větší napětí něž je nutné k chodu motoru, což vede ke snížení maximální rychlosti motoru.

Všechny výše uvedené aspekty vedoucí k nelineárnímu charakteru řešených diferenciálních rovnic (a jejich systémů) kladou nemalé nároky jak na teoretický aparát (kvalitativní analýza řešení), tak i na praktické zpracování daných úloh, včetně numerického řešení. Zahrnutí některého z těchto faktorů otevírá možnost navázat na analýzu uvedenou v této práci.

## Literatura

- <span id="page-30-6"></span>[1] BDS-44-59 - Face Mount DC Motors. [online]. [cit. 2016-05-23]. Dostupné z: [http://www.anaheimautomation.com/products/brush/brush-motor-item.php?](http://www.anaheimautomation.com/products/brush/brush-motor-item.php?sID=167&serID=30&pt=i&tID=101&cID=24) [sID=167&serID=30&pt=i&tID=101&cID=24](http://www.anaheimautomation.com/products/brush/brush-motor-item.php?sID=167&serID=30&pt=i&tID=101&cID=24)
- <span id="page-30-4"></span>[2] BENEŠ, P. a kol. Automatizace a automatizační technika 1: systémové pojetí automatizace. Vyd. 1. Brno: Computer Press, 2012. 224 s. ISBN 978-80-251-3628-7.
- <span id="page-30-8"></span>[3] DC Motor Speed: System Modeling. [online]. [cit. 2016-05-21]. Dostupné z:[http:](http://ctms.engin.umich.edu/CTMS/index.php?example=MotorSpeed§ion=SystemModeling) [//ctms.engin.umich.edu/CTMS/index.php?example=MotorSpeed&section=](http://ctms.engin.umich.edu/CTMS/index.php?example=MotorSpeed§ion=SystemModeling) [SystemModeling](http://ctms.engin.umich.edu/CTMS/index.php?example=MotorSpeed§ion=SystemModeling)
- <span id="page-30-5"></span>[4] HAMMER, M. Elektrotechnika a elektronika: přednášky. Vyd. 1. Brno: Akademické nakladatelství CERM, 2006. 134 s. ISBN 80-214-3334-5.
- <span id="page-30-2"></span>[5] JEVGRAFOV, M.A. Funkce komplexní proměnné. Vyd. 1. Praha: SNTL - Nakladatelství technické literatury, 1981. 384 s.
- <span id="page-30-1"></span>[6] OBERHETTINGER, F., BADII, L. Tables of Laplace transforms. Vyd. 1. Berlin: Springer-Verlag, 1973. 428 s. ISBN 978-3-642-65645-3.
- <span id="page-30-3"></span>[7] REKTORYS, K. Přehled užité matematiky 2. Vyd. 2. Praha: SNTL - Nakladatelství technické literatury, 1968. 1136 s.
- <span id="page-30-9"></span>[8] Rotary Electrodynamics of a DC Motor: Motor as Mechanical Capacitor. [online].  $[\text{cit. } 2016-05-21]$ . Dostupné z: [http://www2.ece.ohio-state.edu/~passino/lab2\\_](http://www2.ece.ohio-state.edu/~passino/lab2_rotary_dynamics.pdf) [rotary\\_dynamics.pdf](http://www2.ece.ohio-state.edu/~passino/lab2_rotary_dynamics.pdf)
- <span id="page-30-0"></span>[9] ŠKRÁŠEK, J., TICHÝ, Z. Základy aplikované matematiky II. Vyd. 1. Praha: SNTL - Nakladatelství technické literatury, 1986. 896 s.
- <span id="page-30-7"></span>[10] ŠVARC, I., MATOUŠEK, R., ŠEDA, M., VÍTEČKOVÁ, M. Automatické řízení. Vyd. 2. Brno: Akademické nakladatelství CERM, 2011. 350 s. ISBN 978-80-214-4398-3.

# <span id="page-31-0"></span>Seznam použitých zkratek a symbolů

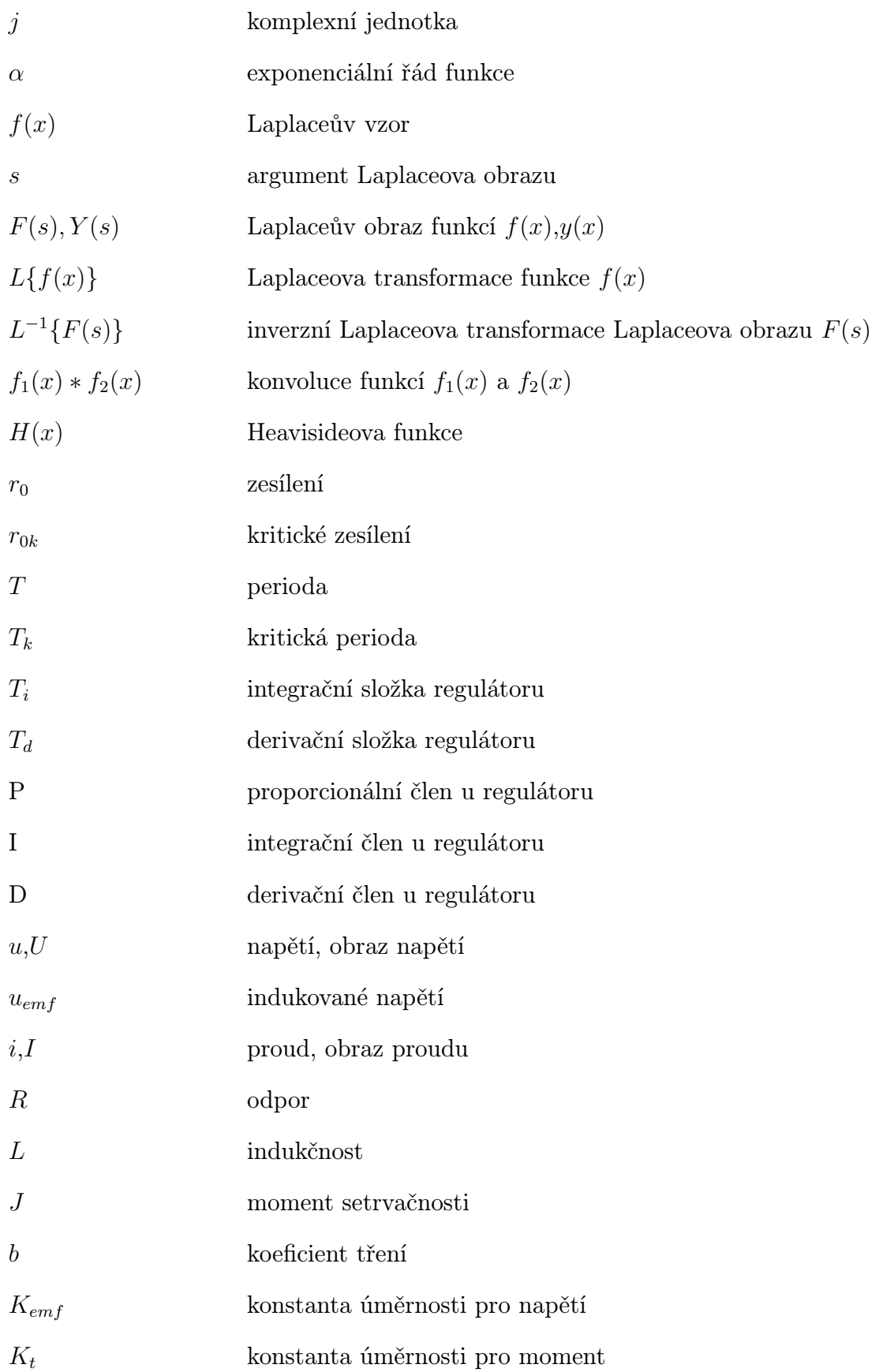

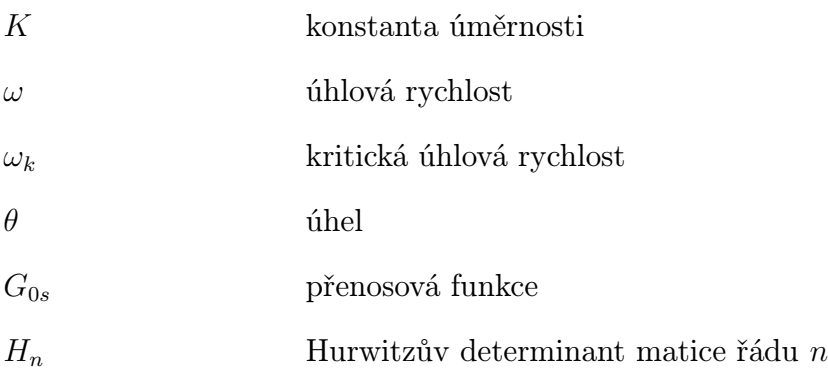

## <span id="page-33-0"></span>Přílohy

### Zpracování úlohy v programu Matlab

Tato příloha obsahuje zdrojový kód obsažený v souboru DCmotor.m. Zpracovává úlohu 2.5.

function  $[r0k,omega, Tk, G, Gr] = DCmotor(J, b, K, R, L)$ %Vstupni hodnoty: J=0.02; %moment setrvacnosti b=0.2; %koeficient treni K=0.2; %konstanta umernosti R=2; %odpor L=0.4; %indukcnost %Prvni vypocet a graf num=K %citatel tf den=[J\*L,J\*R+L\*b,b\*R+K^2 0] %jmenovatel tf motor=tf(num,den) %tf-prenosova funkce motor=minreal(motor) %rozklad jmenovatele zpk(motor) %prenosova funkce ve forme polu a nul figure, rlocus(motor), grid %graf polu a nul  $axis([-13 2 -9 9]);$ %Druhy vypocet a graf: r0k=(J\*R+b\*L)\*(b\*R+K^2)/(J\*L\*K) %kriticke zesileni omega=sqrt((K\*r0k)/(J\*R+b\*L)) %uhlova rychlost Tk=2\*pi/omega %perioda %Optimalni nastaveni pro danou r0k a Tk pro P a PID regulator %Vypocet a vykresleni prubehu pro P Kp=0.5\*r0k  $G=[Kp]$ P=feedback(G\*motor,1) %zpetna vazba %Metoda serizeni Ziegler-Nichols pro PID Kp=0.6\*r0k Ki=2\*Kp/Tk Kd=Kp/8\*Tk Gr=tf([Kd Kp Ki],[1 0]) %prenosova funkce PID=feedback(Gr\*motor,1) %zpetna vazba

figure, step(P,PID) %vykresleni krivek pro P a PID do grafu

end

Výsledky: motor = 25 ------------------  $s^3 + 15 s^2 + 55 s$  $r0k =$ 33.0000 omega = 7.4162  $Tk =$ 0.8472  $P =$ 412.5 --------------------------  $s^3 + 15 s^2 + 55 s + 412.5$  $PID =$  $52.42 \text{ s}^2 + 495 \text{ s} + 1169$ --------------------------------------  $s^4 + 15 s^3 + 107.4 s^2 + 495 s + 1169$